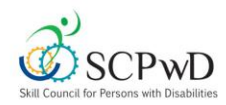

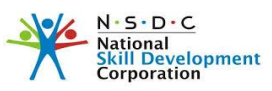

# **Skill Council for Persons with Disability Expository for Low Vision (Visual Impairment) E003**

## **Definition**

#### **According to The Rights of Persons with Disabilities Act, 2016 Low Vision defined as:**

**Low-Vision"** means a condition where a person has any of the following conditions, namely:

visual acuity not exceeding 6/18 or less than 20/60 up to 3/60 or up to 10/200 (Snellen) in the better eye with best possible corrections; or

limitation of the field of vision subtending an angle of less than 40 degree up to 10 degrees.

### **Training Tools**

Training Tools mentioned below, are Accessible Tools/Appliances/Software, which enable a Person with Disability (PWD) to carry out their training corresponding to the National Occupational Standards (NOS) of the Qualification Pack. While the learning outcomes from the Qualification Pack will remain the same, the methodology stated below will assist the trainers to train the trainees in the best suitable way according to their level of functioning. These suggested training tools facilitate the learning process of a Person with Disability to perform at par with their peers in a conducive and enabled environment.

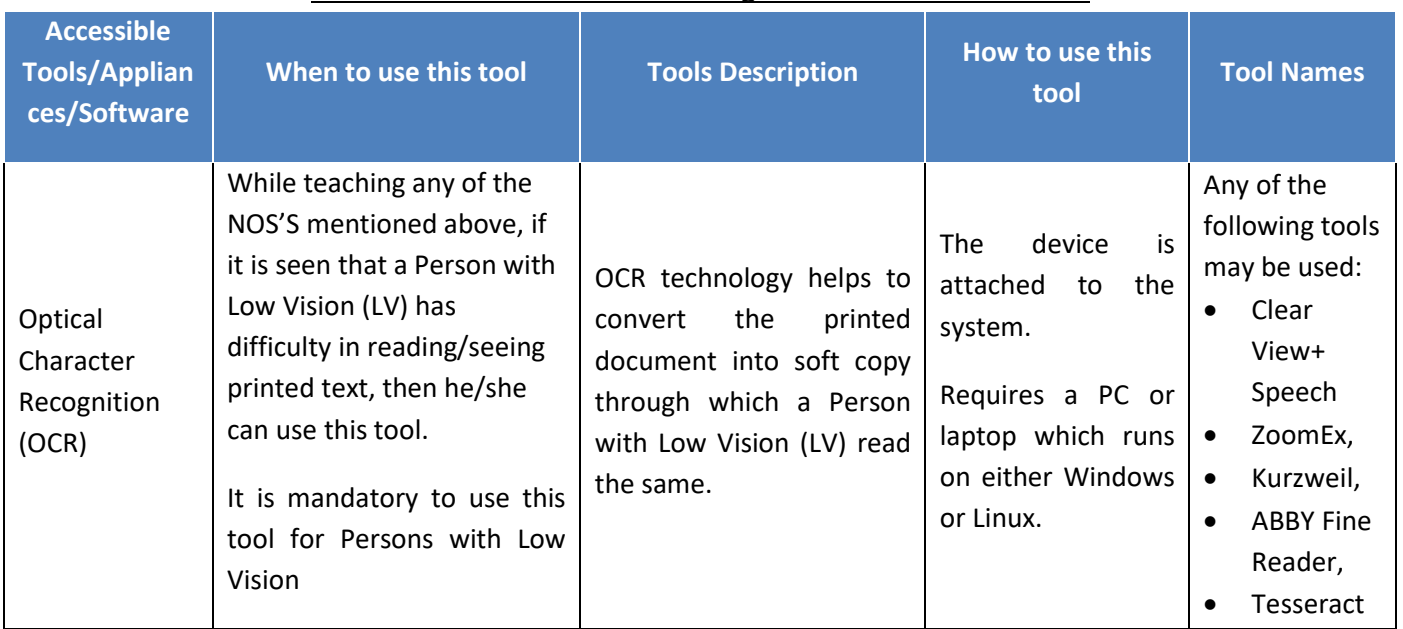

#### **Tools recommended for the Training of Persons with Low Vision**

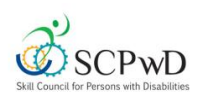

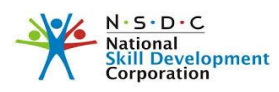

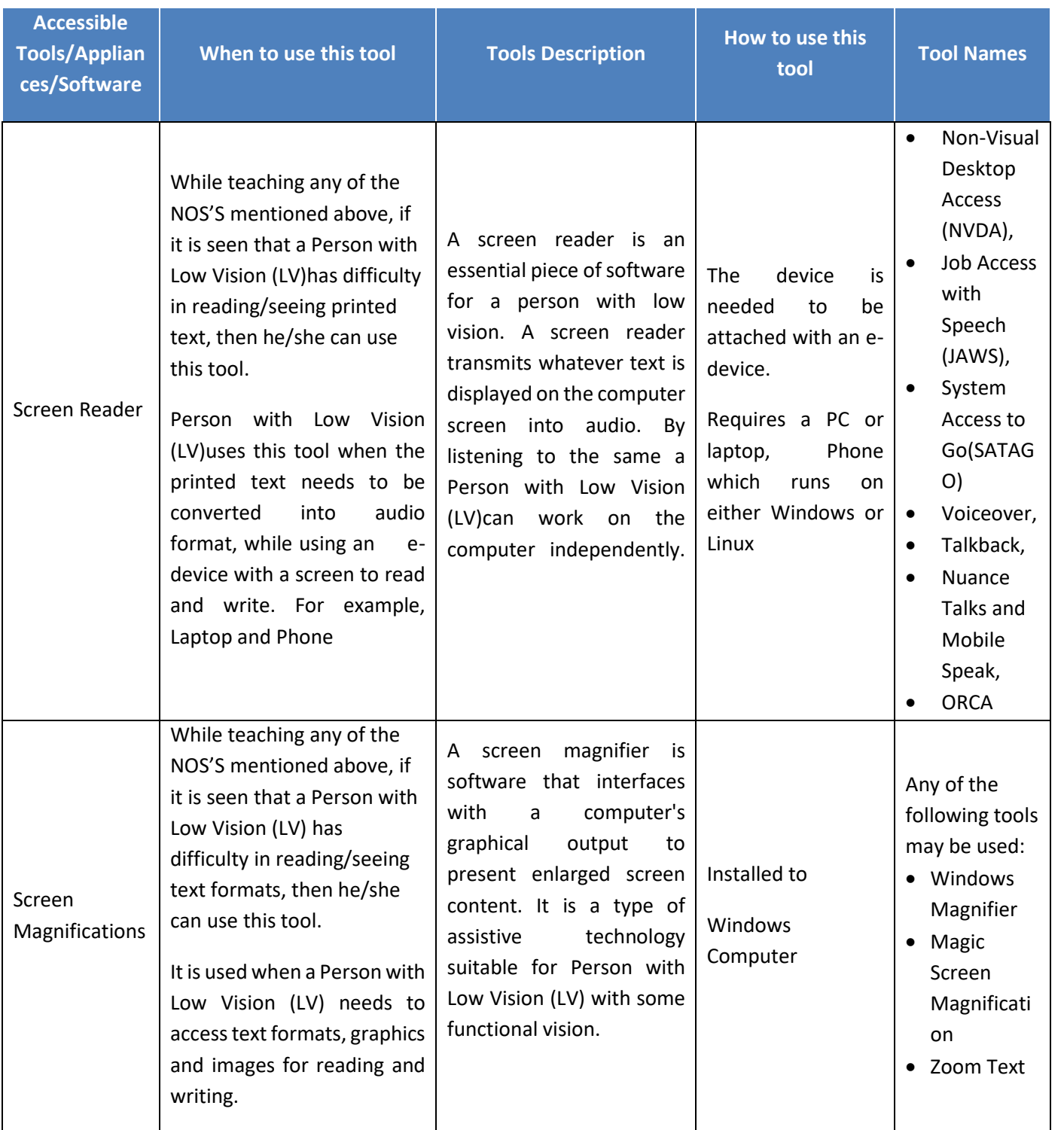

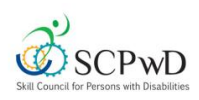

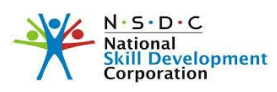

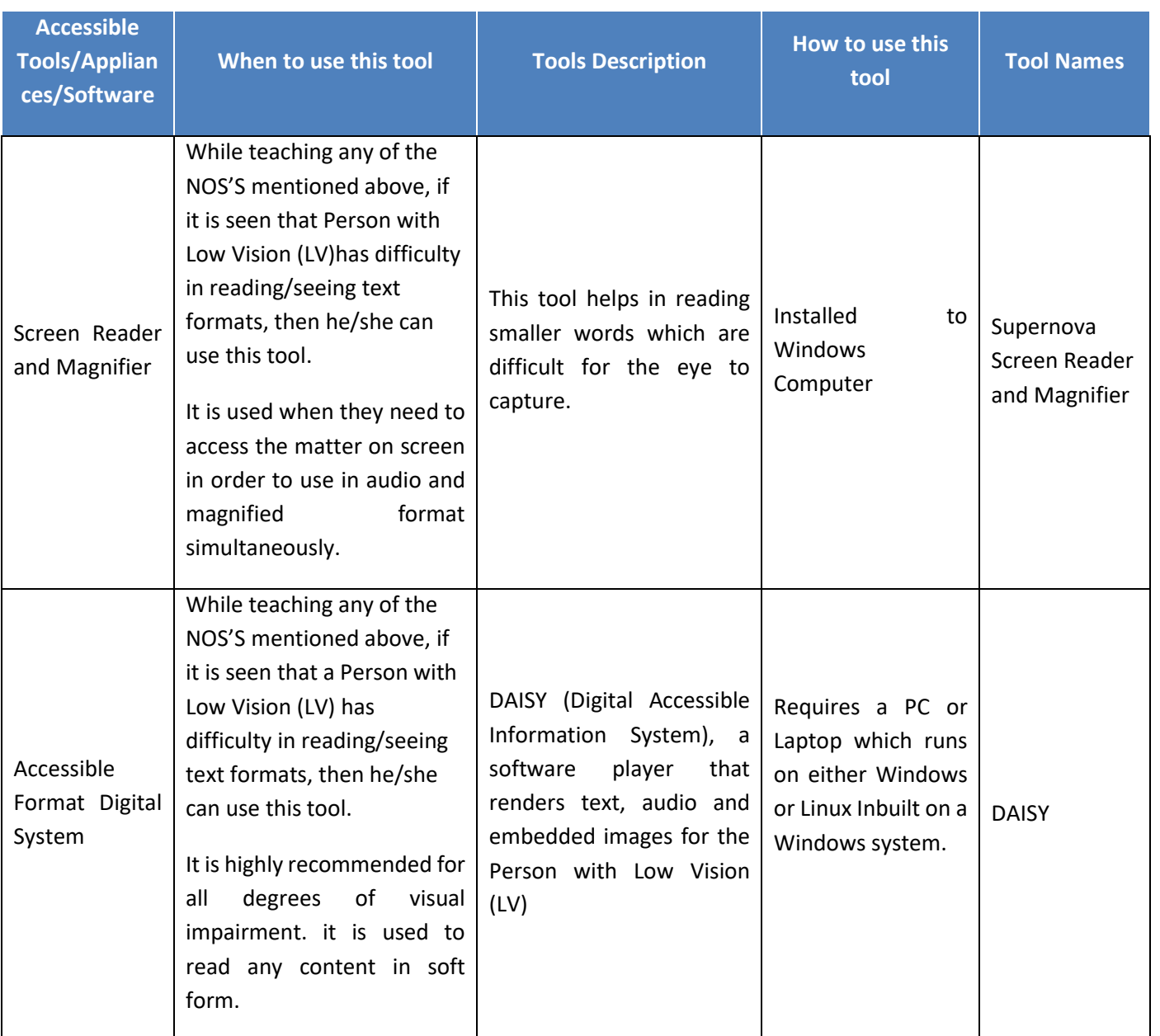

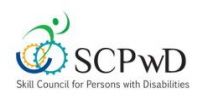

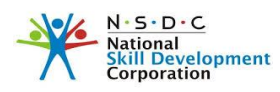

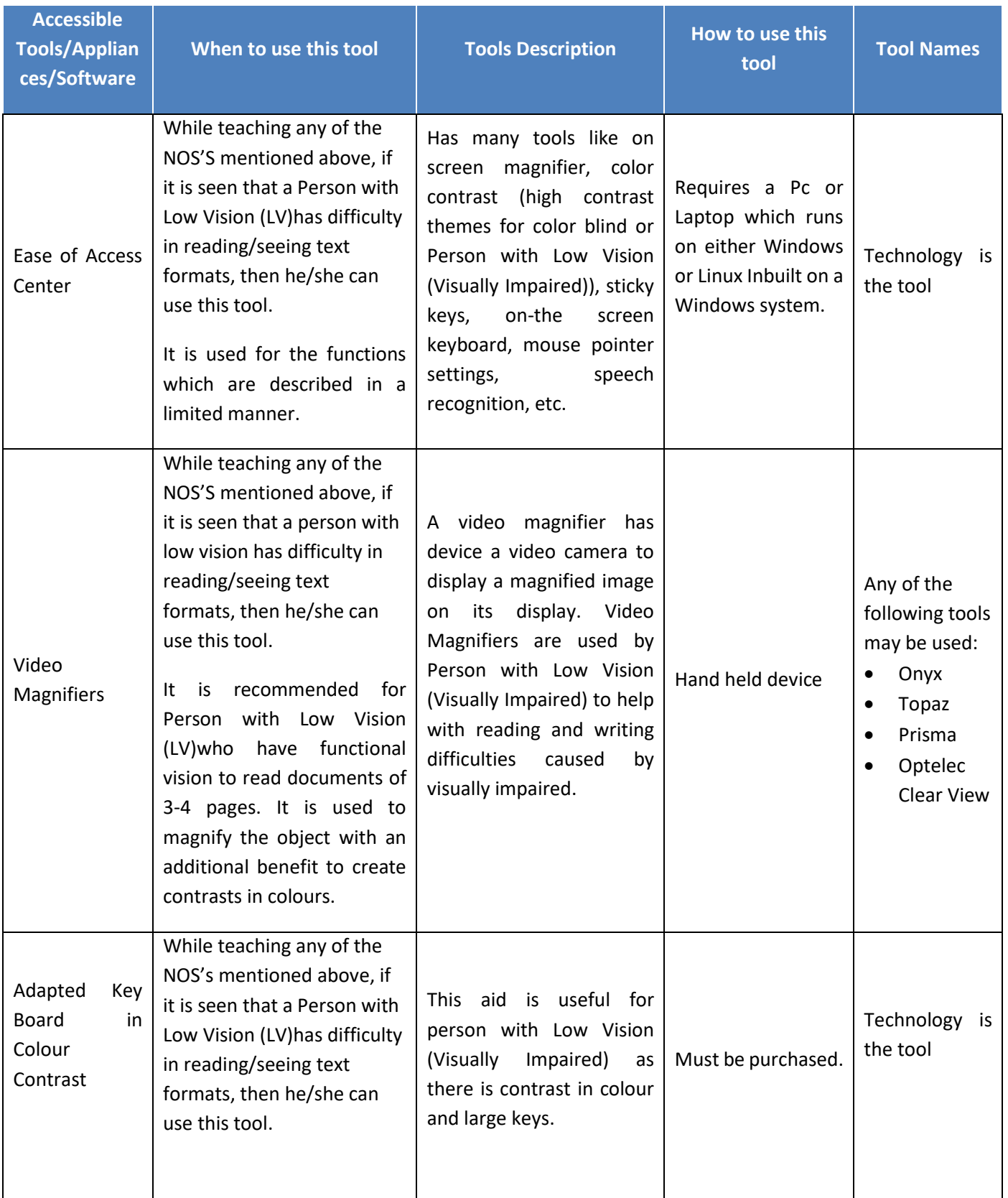

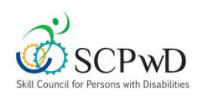

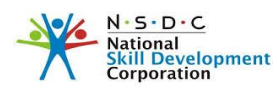

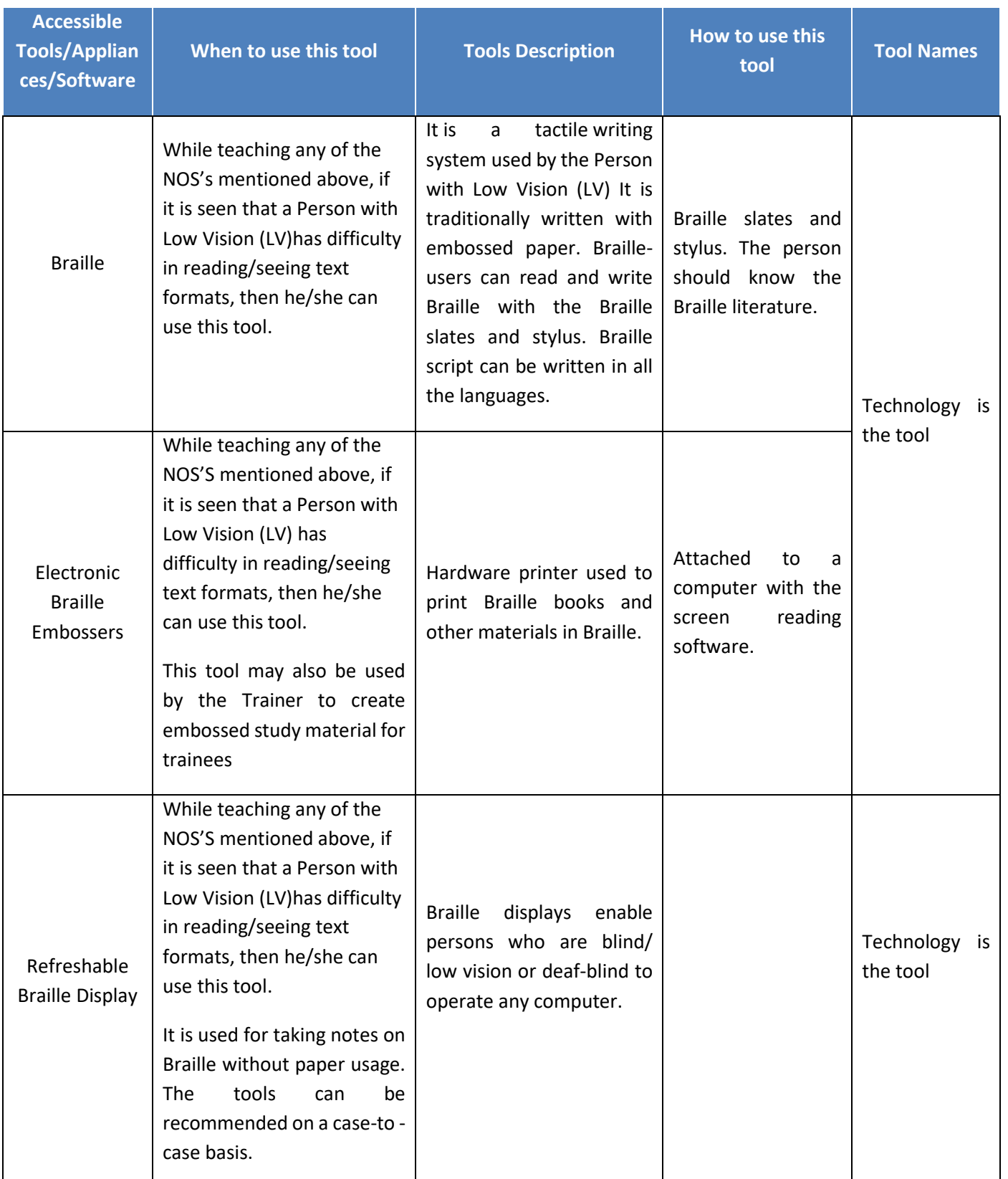

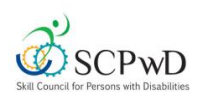

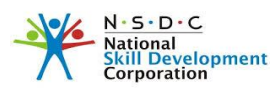

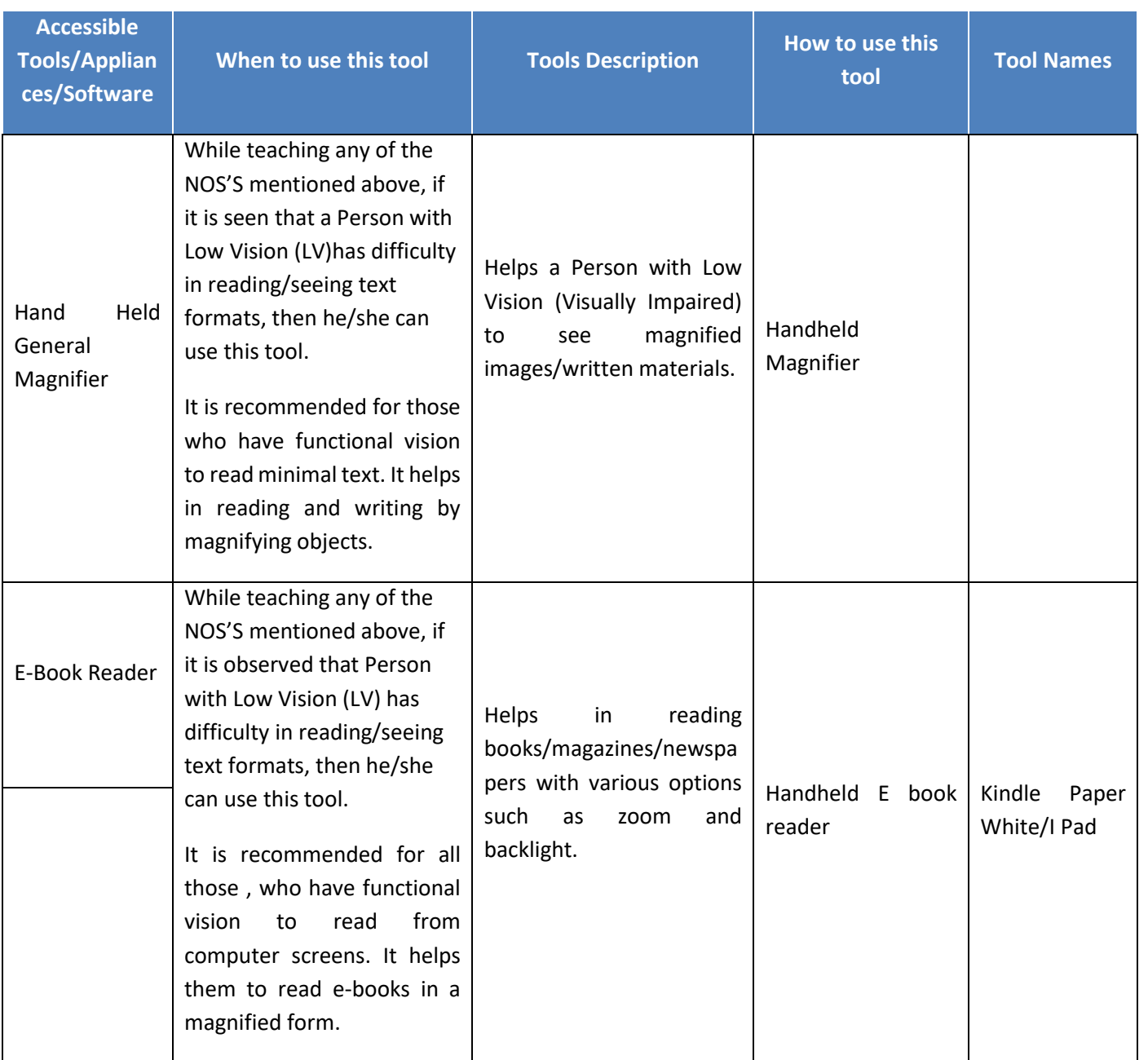

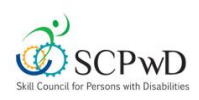

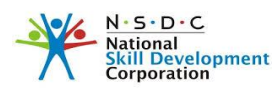

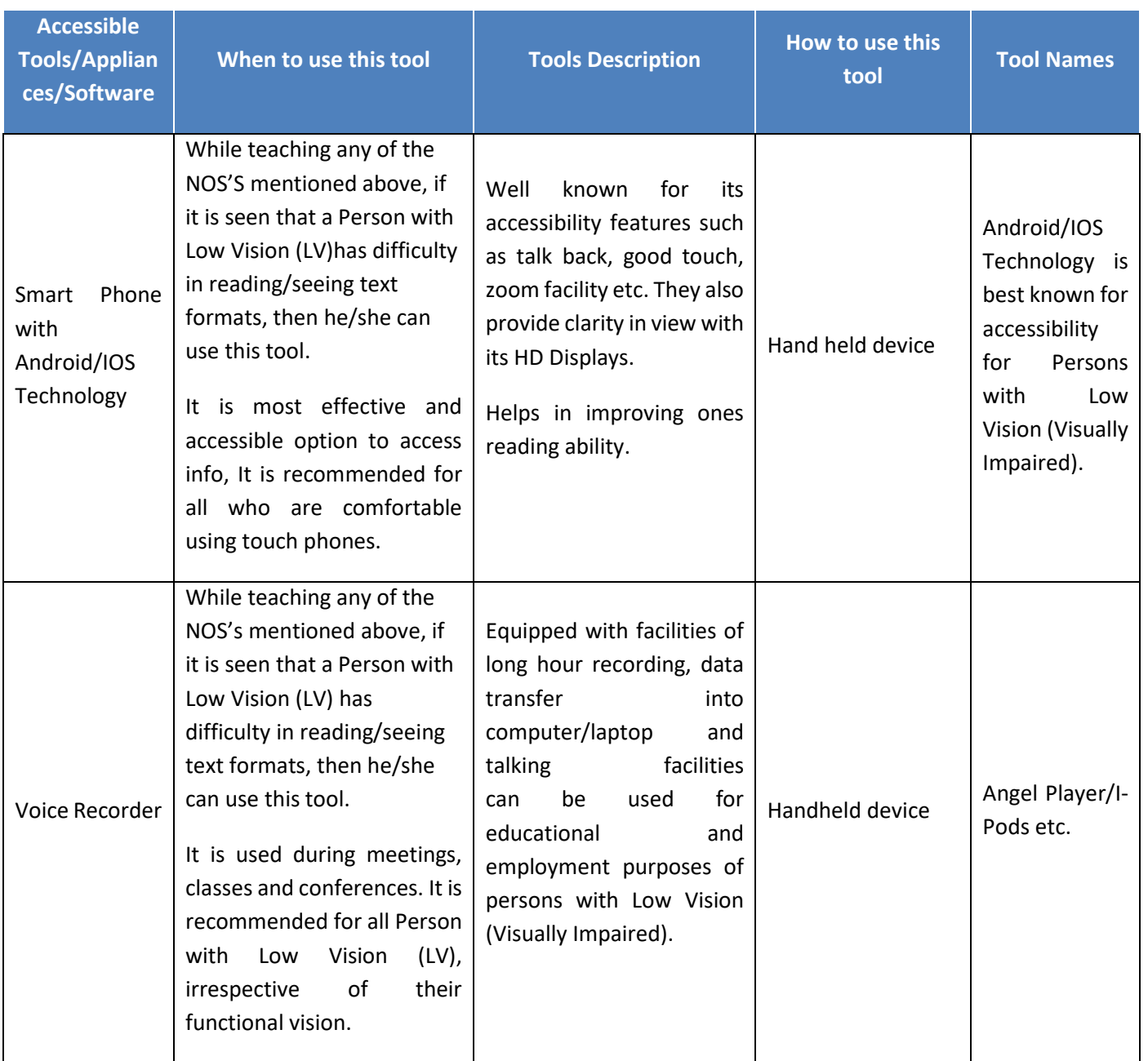

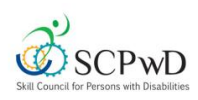

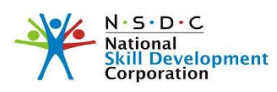

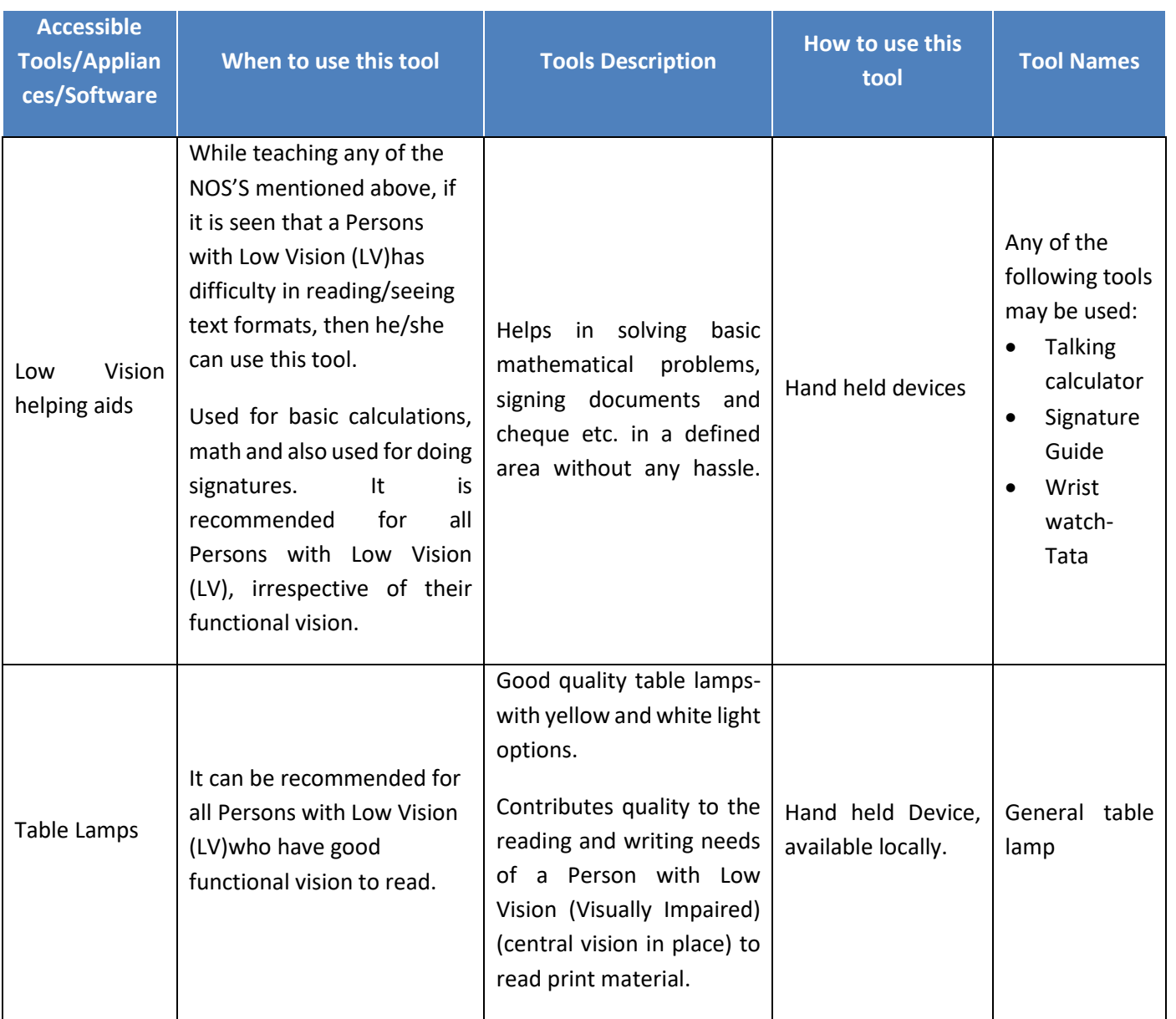

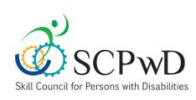

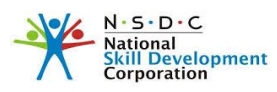

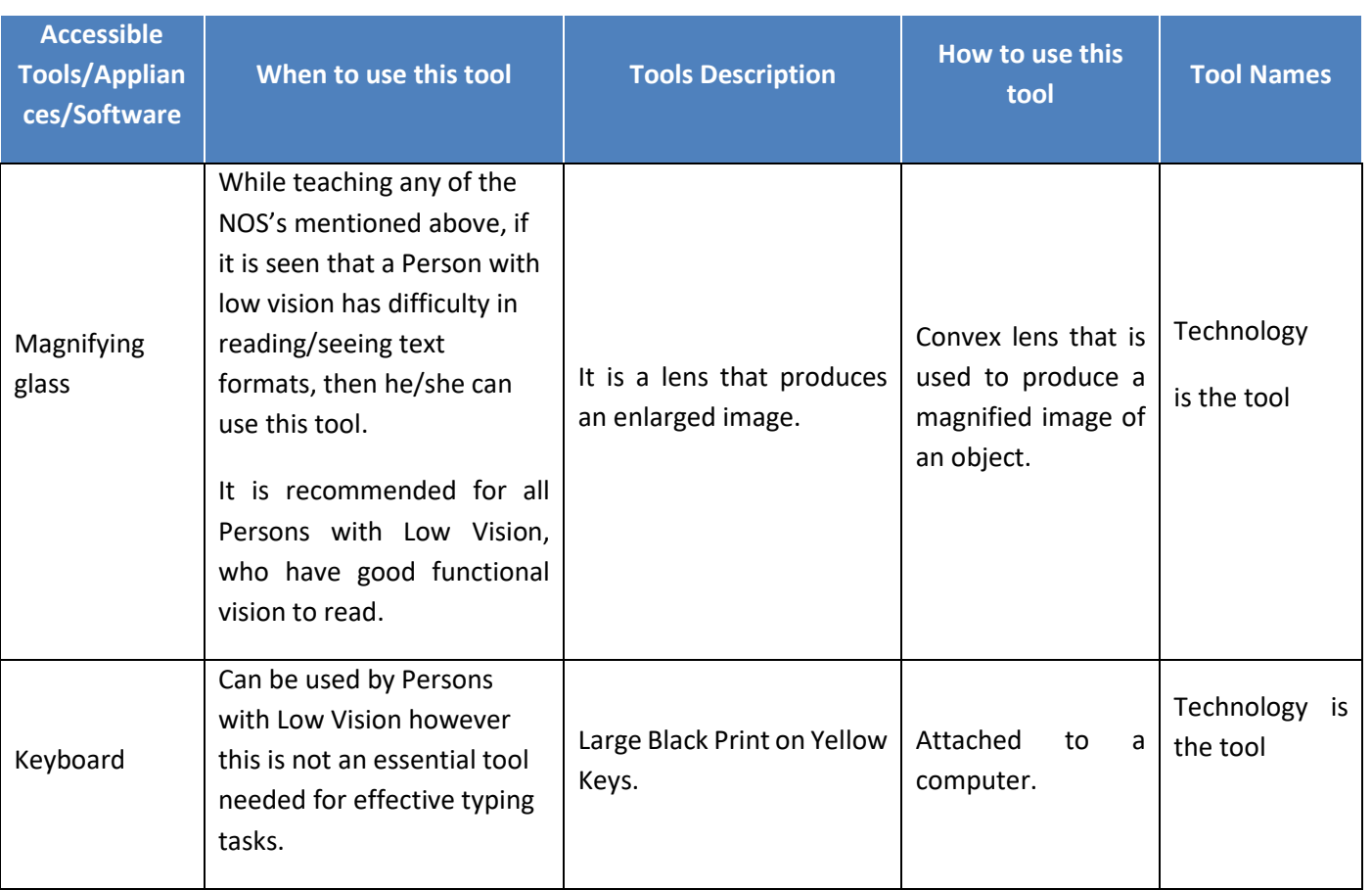

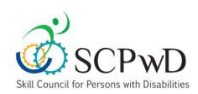

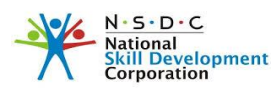

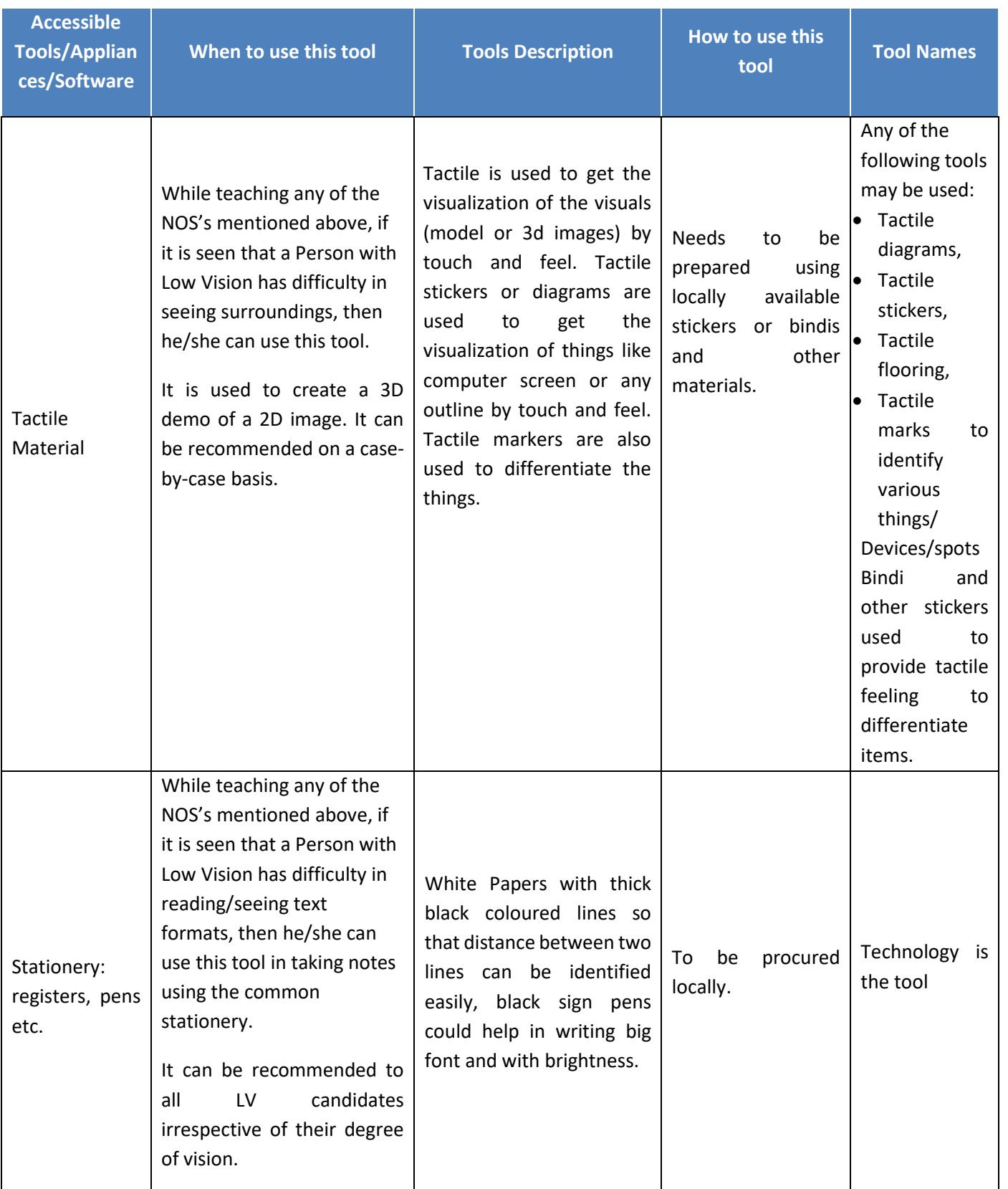

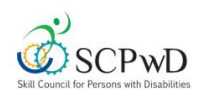

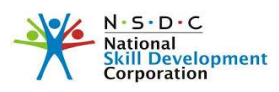

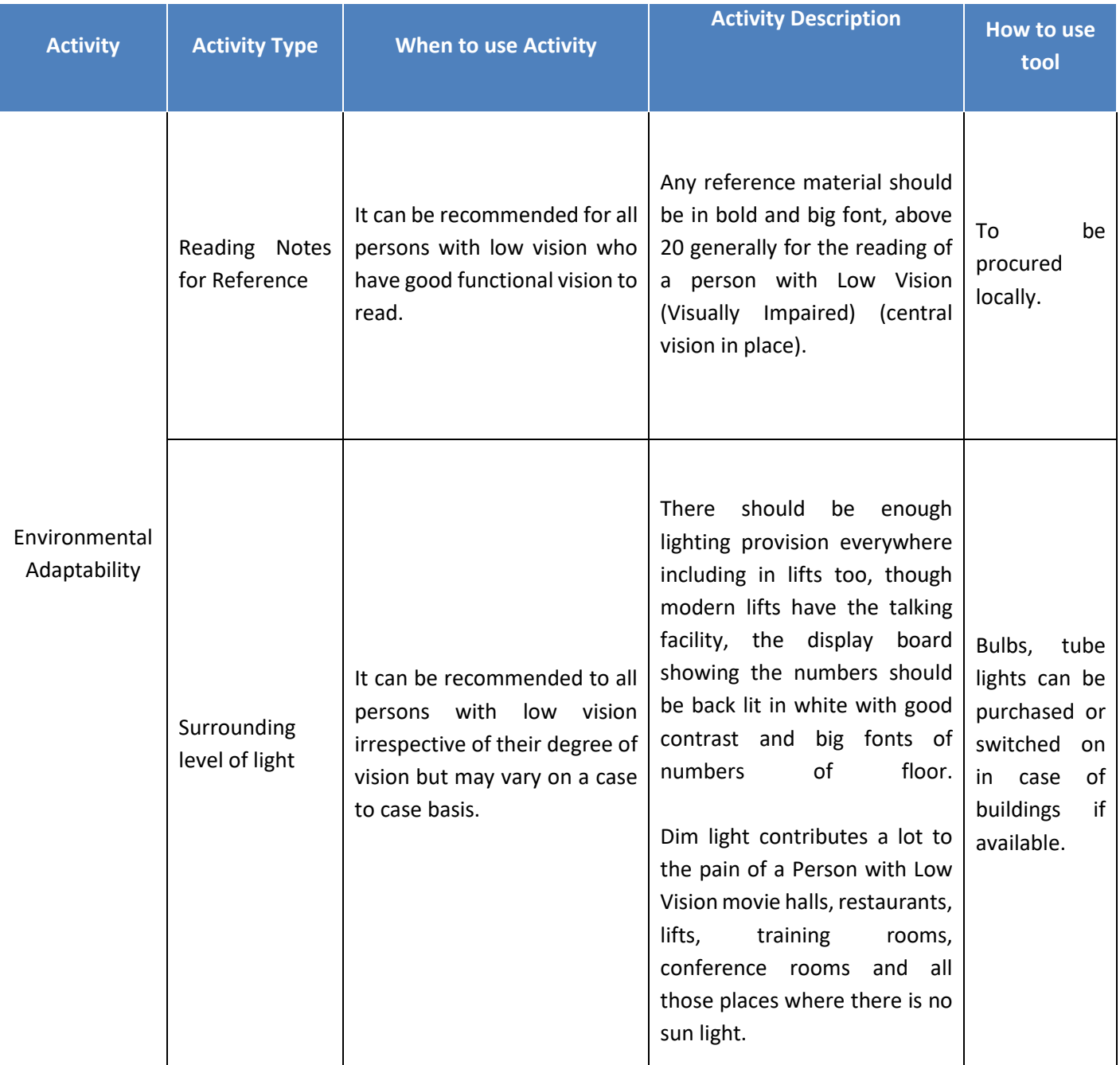

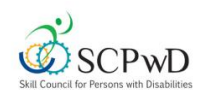

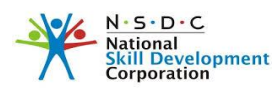

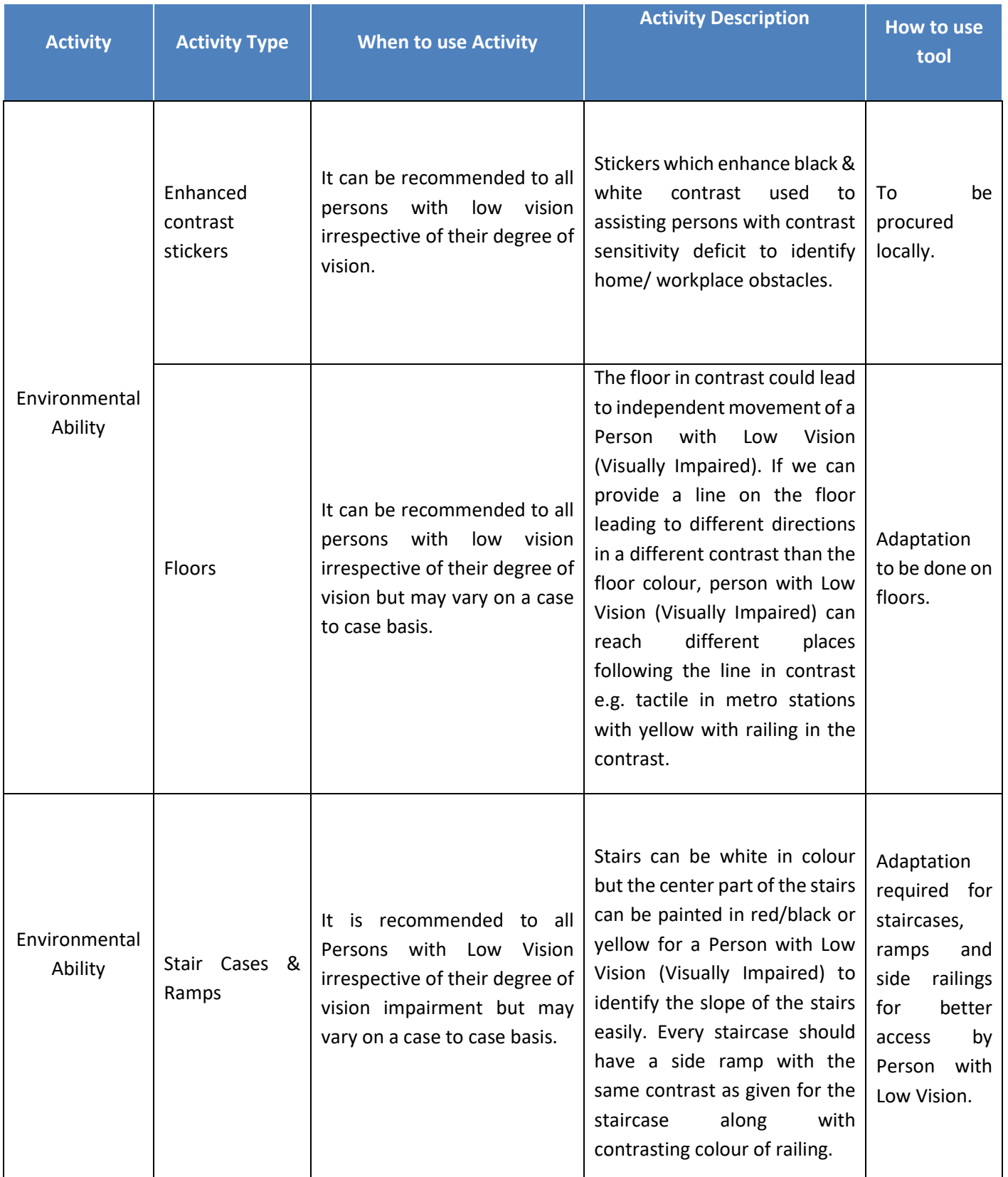

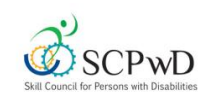

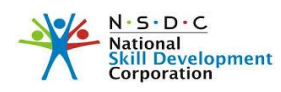

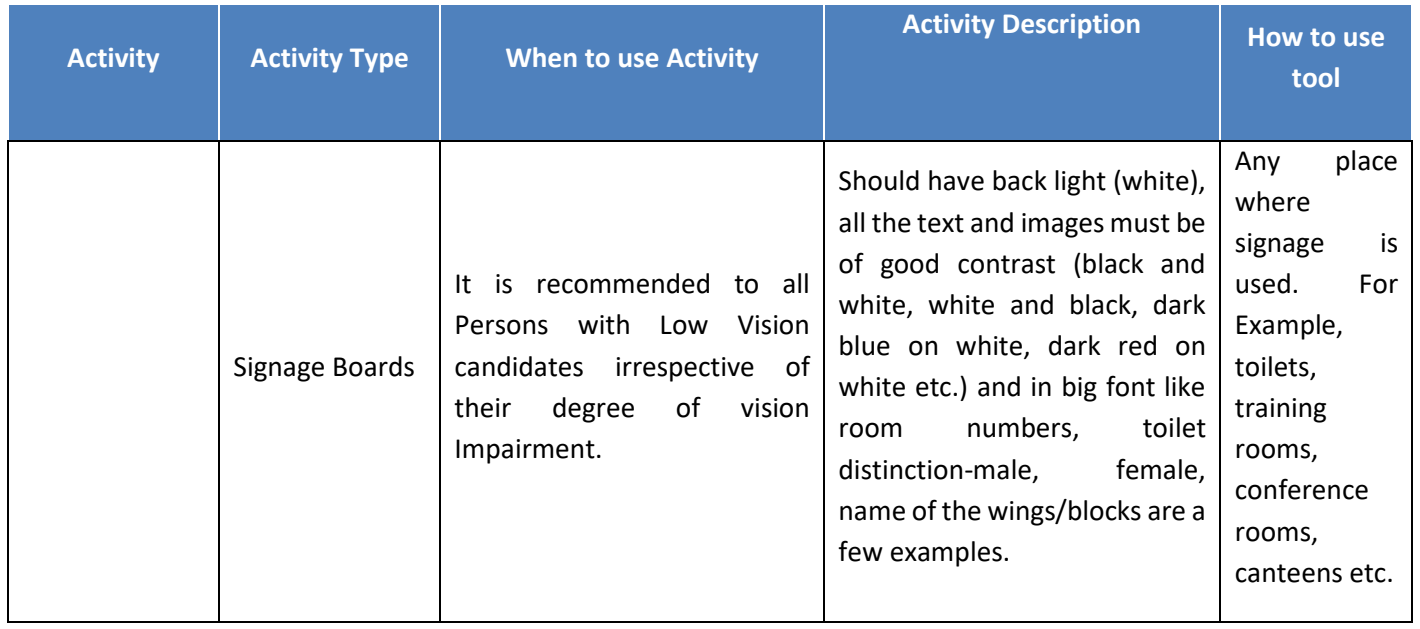

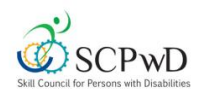

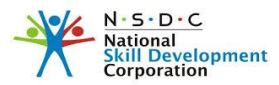

# **Assessment Guidelines**

#### **Lab Assessment:**

- The person must be familiarized with the general layout of the lab, including the entry, exit points, seating spaces prior to the assessment
- Ensure that the equipment in the lab are labelled using contrasting colour for better visibility to the candidates.
- It should be ensured that all equipment required during the assessment are within close reach/easily accessible by the person.
- Ensure that the Illumination is appropriate in the lab
- Working platform for Persons with Low Vision should be clutter free to avoid accidents during practical.
- Information regarding accessible restrooms must be provided to the person.
- Based on the qualification pack requirements, practical assessments should be made more inclusive by introduction of low cost tactile materials (easily available in training centre) or high colour contrast such as white background and text in black colour; blue background and text in yellow colour.

#### **Computer Assessment:**

- Person with Low Vision (Visually Impaired) should also be given magnifier either handheld or on the computer.
- The computer should be configured in terms of colour, resolution and other accessibility needs based on the person
- The computer must have screen reader software installed for ease of access, and assessment software should be compatible with screen reader and magnifier. For example, testing using Tally for accounts or Eclipse for Java both software need to be checked for accessibility

#### **General Guidelines:**

- Ensure that the date and venue is communicated in advance to the trainees.
- Any requirement during the assessment should be communicated in advance to the TP to make arrangements accordingly.
- Orient the candidates in advance about the process of assessment
- Take a stock of the candidates understanding of the process by asking the candidate to explain what has been understood.
- Give precise and clear instructions
- Ensure that the designated room for assessing the candidate does not have distraction, minimize other environmental sounds in the vicinity.
- Ensure that the distance between candidates is such that it does not disturb the other candidates, when the narration is going on.

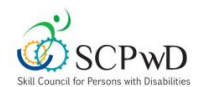

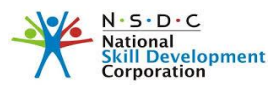

- Help from the trainer can be taken,
- Remember that your trainees with disabilities are going to work with persons without disabilities. Pitying, belittling or lowering the standards would defeat the purpose.
- The Assessment guidelines given are only to enable the assessor to conduct the assessment smoothly. Adherence to the guidelines is not mandatory but preferred.